## Calcolo Numerico (A.A. 2012-2013)

#### Esercitazioni

Lezione n. 14 Approssimazione 21-05-2013

1

# Condizionamento

### Esercizio

Studiare il condizionamento del seguente sistema lineare

$$
\begin{cases} 2 x + y = 3 \\ 2 x + 1.001 y = 0 \end{cases}
$$

Soluzione La matrice dei coefficienti del sistema è

$$
A = \left(\begin{array}{cc} 2 & 1 \\ 2 & 1.001 \end{array}\right)
$$

Il numero di condizionamento di A è :  $K(A) = ||A|| ||A^{-1}||.$ 

 $K(A)$  dipende dalla norma di matrici scelta.

Valutiamo allora  $K_1(A), K_{\infty}(A)$  e  $K_2(A)$ , rispettivamente il numero di condizionamento di A rispetto alle norme  $1, \infty$  e spettrale.

Si verifica facilmente che

$$
A^{-1} = \frac{1}{\det(A)} \begin{pmatrix} 1.001 & -1 \\ -2 & 2 \end{pmatrix}
$$

con  $det(A) = 0.002$ .

Quindi

$$
||A||_{\infty} = 3.001 \quad ||A^{-1}||_{\infty} = \frac{4}{0.002} \quad \Rightarrow \quad K_{\infty}(A) = 3.001 \cdot 2 \cdot 1000 = 6002
$$

$$
||A||_1 = 4
$$
  $||A^{-1}||_1 = \frac{3.001}{0.002}$   $\Rightarrow$   $K_1(A) = 4 \cdot \frac{3.001}{0.002} = 6002$ 

Per valutare la norma spettrale di  $A$  è necessario calcolare il raggio spettrale della matrice  $A<sup>T</sup>A$ , infatti

 $||A||_2 = \sqrt{\rho(A^T A)}$ :

$$
AT A = \begin{pmatrix} 2 & 2 \\ 1 & 1.001 \end{pmatrix} \begin{pmatrix} 2 & 1 \\ 2 & 1.001 \end{pmatrix} = \begin{pmatrix} 8 & 4.002 \\ 4.002 & 2.002001 \end{pmatrix}
$$

i cui autovalori  $\lambda_1$  e  $\lambda_2$  sono soluzione della seguente equazione di secondo grado

 $\lambda^2$  – 10.002001 $\lambda$  + 0.000004

Poichè  $\rho(A^TA) = max|\lambda_1, \lambda_2| = 10.00200060008001$ , risulta

 $||A||_2 = \sqrt{\rho(A^T A)} \approx 3.1626.$ 

Analogamente

$$
A^{-1}{}^{T}A^{-1} = \frac{1}{(det(A))^2} \begin{pmatrix} 1.001 & -2 \\ -1 & 2 \end{pmatrix} \begin{pmatrix} 1.001 & -1 \\ -2 & 2 \end{pmatrix} = \begin{pmatrix} 5.002001 & -5.001 \\ -5.001 & 5 \end{pmatrix}
$$

da cui risulta

$$
||A^{-1}||_2 = \sqrt{\rho(A^{-1}T_A^{-1})} \approx 1.5813 \cdot 10^3
$$

e quindi

$$
K_2(A) = ||A||_2 ||A^{-1}||_2 = 3.1626 \cdot 1.5813 \cdot 10^3 = 5.0010 \cdot 10^3.
$$

In tutti e tre i casi il numero di condizionamento è molto alto, ne segue che una piccola perturbazione sui dati, produce un errore non trascurabile sulla soluzione.

Per esempio, la soluzione del sistema procedente è  $x = (x, y)$ , con  $x = 1501.5 \text{ e } y = -3000.$ 

Supponiamo ora di aver un errore pari a  $0.001$  sul coefficiente  $a_{22}$  della matrice  $A$ , cioè di dover risolvere il sistema

$$
\begin{cases} 2 x + y = 3 \\ 2 x + 1.002 y = 0 \end{cases}
$$

In questo caso la soluzione diventa  $\tilde{\mathbf{x}} = (\tilde{x}, \tilde{y})$ , con  $\tilde{x} = 751.5$  e  $\tilde{y} =$ −1500, cio`e , scegliendo la norma infinito,

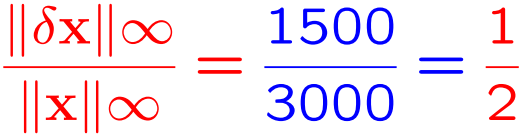

mentre

$$
\frac{\|\delta A\|\infty}{\|A\|\infty} = \frac{0.001}{3.001} = 3.33 \cdot 10^{-4}.
$$

### Esercizio

Scrivere la funzione Matlab num cond.m che calcoli il numero di condizionamento di una matrice A rispetto alla norma indicata nella variabile  $tipo\_norma$ , che può assumere i valori 1, 2 o inf. Nel caso non venga specificato il valore della variabile  $tipo\_norma$ , la funzione deve considerare la norma infinito.

Considerare la matrice dell'esercizio precedente e usare la funzione num cond.m per calcolarne il numero di condizionamento rispetto alle norme 1, 2 e infinito. Confrontare i risultati con la funzione predefinita di matlab cond.m.

#### Soluzione:

```
function [K] = num\_cond(A,varargin)% function [K] = num\_cond(A,varargin)% calcola il numero di condizionamento della matrice A rispetto alla
% norma indicata in varargin. Se non viene indicata alcuna norma,
% si considera la norma infinito
```

```
if nargin == 0error('E'' necessario definire una matrice!!!')
elseif nargin == 1
   dim = size(A);if \dim(1) =dim(2)error('La matrice deve essere quadrata')
    end
    tipo_norma = inf;
```

```
elseif nargin == 2
    tipo\_norma = varargin{1};if (tipo_norma = 1) & (tipo_norma = 2) & (tipo_norma = \inf)
       error('la norma deve essere 1 2 o inf')
   end
else
   error('troppe variabili di input!!!')
end
```

```
IA = inv(A); % matrice inversa di A
```

```
NA = norm(A,tipo_norma); % norma di A
NIA = norm(IA,tipo_norma); % norma della matrice inversa
```

```
K = NA*NIA; % numero di condizionamento
```
#### Dal Command Window:

```
>> A = [2 1 ; 2 1.001];
>> K = num\_cond(A, 1);>> K
K =6.002000000000661e+003
>> K = cond(A, 1)K =6.002000000000661e+003
>> K = num\_cond(A, inf);>> K
K =6.002000000000661e+003
>> K = cond(A, inf)K =6.002000000000661e+003
```
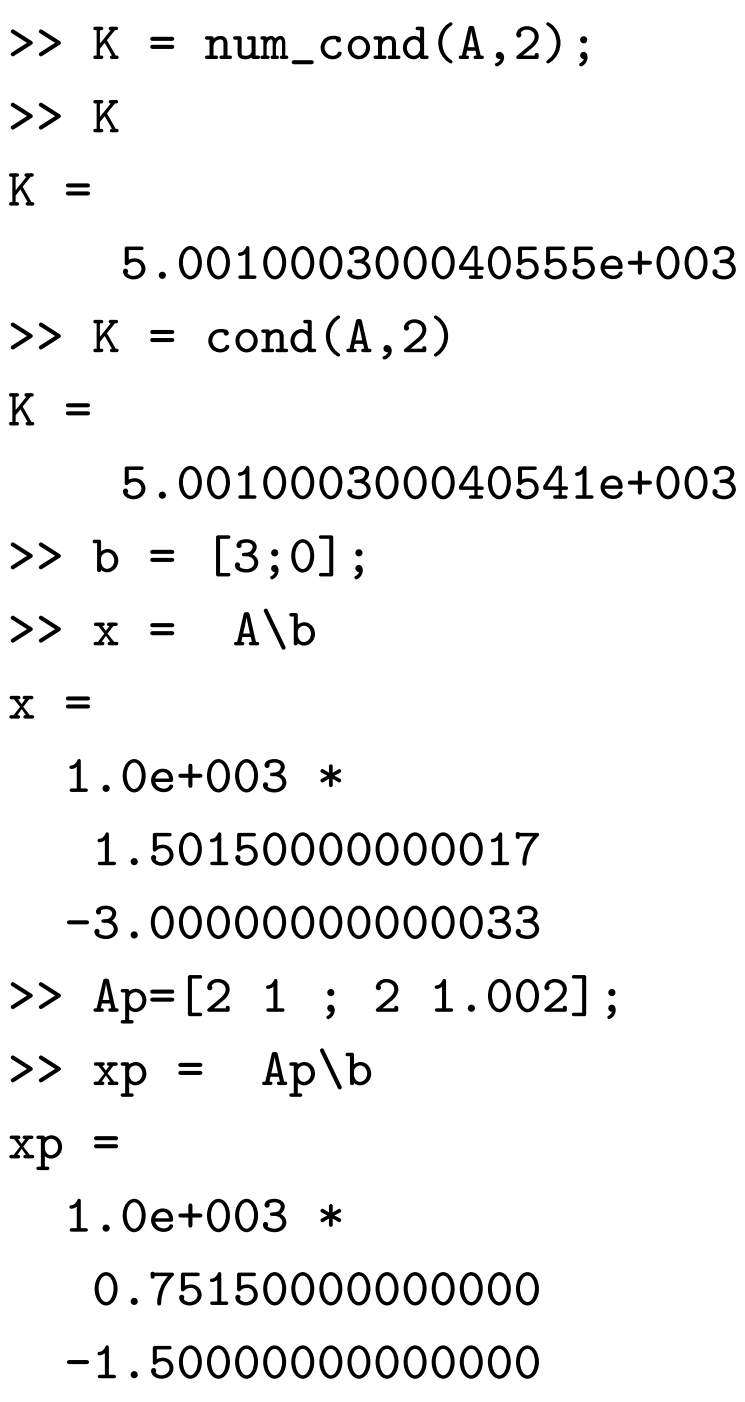

## Approssimazione di dati e funzioni

#### Problema

Data la tabella  $\{x_i, y_i\}, i = 0, \ldots, n$ , si vuole trovare una funzione analitica  $\varphi_M$  che approssimi i dati.

La tabella  $\{x_i, y_i\}$  può essere il risultato di misure sperimentali oppure può rappresentare i valori di una funzione la cui **espressione analitica** è nota ma complicata da calcolare direttamente.

Per poter costruire una funzione approssimante bisogna stabilire

- in quale **classe** di funzioni si vuole operare
- il metodo di approssimazione

#### Interpolazione polinomiale

Tabella:  $\{x_i, y_i\}$   $i = 0, \ldots, n$ 

Intervallo di interpolazione:  $[a, b] = [x_0, x_n]$ 

Funzione approssimante:  $p_n(x) = a_0 + a_1x + \cdots + a_{n-1}x^{n-1} + a_nx^n$ 

**Metodo di approssimazione:** 
$$
\frac{p_n(x_i) = y_i}{(i = 0, 1, \ldots, n)}
$$
 → **Interpolazione**

Risolvere il problema dell'interpolazione vuol dire individuare il polinomio  $p_n$ , cioè i coefficienti reali  $a_k$ , che soddisfano le condizioni di interpolazione. Questo equivale a risolvere il sistema lineare

$$
p(x_0) = \begin{cases} a_0 + a_1x_0 + a_2x_0^2 + \cdots + a_nx_0^n = y_0 \\ a_0 + a_1x_1 + a_2x_1^2 + \cdots + a_nx_1^n = y_1 \\ \vdots & \vdots & \vdots & \vdots \\ a_0 + a_1x_1 + a_2x_1^2 + \cdots + a_nx_n^n = y_n \end{cases} \quad VA = Y
$$

## Unicità del polinomio interpolatore

| $VA = Y$ | con | $V = \begin{pmatrix} 1 & x_0 & x_0^2 & \cdots & x_0^n \\ 1 & x_1 & x_1^2 & \cdots & x_1^n \\ \vdots & \vdots & \vdots & \vdots & \vdots \\ 1 & x_n & x_n^2 & \cdots & x_n^n \end{pmatrix}$ | $A = \begin{pmatrix} a_0 \\ a_1 \\ \vdots \\ a_n \end{pmatrix}$ | $Y = \begin{pmatrix} y_0 \\ y_1 \\ \vdots \\ y_n \end{pmatrix}$ |
|----------|-----|----------------------------------------------------------------------------------------------------|-----------------------------------------------------------------|-----------------------------------------------------------------|
|----------|-----|----------------------------------------------------------------------------------------------------|-----------------------------------------------------------------|-----------------------------------------------------------------|

\nMatrice di Vandermonde

La matrice di Vandermonde di  $n+1$  nodi distinti  $\{x_i\}, i = 0, \ldots, n+1$ , è **regolare** poiché

$$
\det V = \prod_{j>i} (x_i - x_j) \neq 0
$$

⇒ esiste un'**unica** soluzione A del sistema.

⇓

Esiste **uno e uno solo** polinomio  $p_n$  di grado *n* che verifica le condizioni di interpolazione  $p_n(x_i) = y_i$   $i = 0, \ldots, n$ 

## Approssimazione ai minimi quadrati

Problema. Data la tabella  $\{x_i, y_i\}$ ,  $i = 0, 1, ..., n$ , si vuole trovare una funzione analitica  $\varphi_M$  che approssimi i dati.

In questo caso la tabella è il risultato di misure sperimentali ciascuna delle quali è affetta da un errore di misura  $\varepsilon_i$ .

**Metodo di approssimazione:** si sceglie la funzione approssimante  $\varphi_M$ in modo da minimizzare

$$
\sum_{i=0}^{n} [\varphi_M(x_i) - y_i]^2
$$
 **Scarto quadratico**

oppure, introducendo i **pesi**  $w_i > 0$ ,  $\forall i$ ,

$$
\sum_{i=0}^{n} w_i \left[ \varphi_M(x_i) - y_i \right]^2
$$

Scarto quadratico pesato

#### Polinomio algebrico ai minimi quadrati

**Tabella:**  $\{x_i, y_i\}$   $i = 0, 1, ..., n$ 

Funzione approssimante:

 $P_M(x) = a_0 + a_1x + \cdots + a_{M-1}x^{M-1} + a_Mx^M \quad |M \ll n|$ 

Metodo di approssimazione: si minimizza lo scarto quadratico

$$
\sigma^{2}(a_{0}, a_{1},..., a_{M}) = \sum_{i=0}^{n} [a_{0} + a_{1}x_{i} + \cdots + a_{M-1}x_{i}^{M-1} + a_{M}x_{i}^{M} - y_{i}]^{2}
$$

Funzioni di base:

$$
\psi_0(x) = 1, \ \psi_1(x) = x, \ \ldots, \ \psi_k(x) = x^k, \ \ldots, \ \psi_M(x) = x^M
$$

# Esercizio

Scrivere la funzione matlab vandermonde.m che riceva in input un vettore  $X$  e un intero  $N$  e costruisca la matrice di Vandermonde V delle componenti del vettore  $X$  (nodi). Il numero di colonne di  $V$  deve essere  $N+1$ .

Si generi un vettore X di 20 elementi equispaziati nell'intervallo  $[0, 1]$ e se ne calcoli la matrice di Vandermonde V associata di dimensione  $20 \times 5$  usando la funzione **vandermonde.m.** 

Confrontare i risultati usando la funzione predefinita di Matlab vander.m

```
function [V] = vandermonde(X, N)% function [V] = vandermonde(X)% calcola la matrice di Vandermonde dei nodi X(i).
\frac{9}{6}% INPUT
% X = vettore di nodi
% N = numero di colonne +1 della matrice di Vandermonde
\frac{9}{6}% OUTPUT
% V = matrice la cui k-esima colonna e' data da X \cdot kdim X = size(X);if size(dimX)>1
    error('La variabile di input deve essere un vettore!')
end
for k = 0:NV(:, k+1) = X.<sup>k</sup>;
end
```
#### Dal Command Window

```
>> x = 1inspace(0,1,20);
>> V = vandermonde(x, 4);>> V
```
 $V =$ 

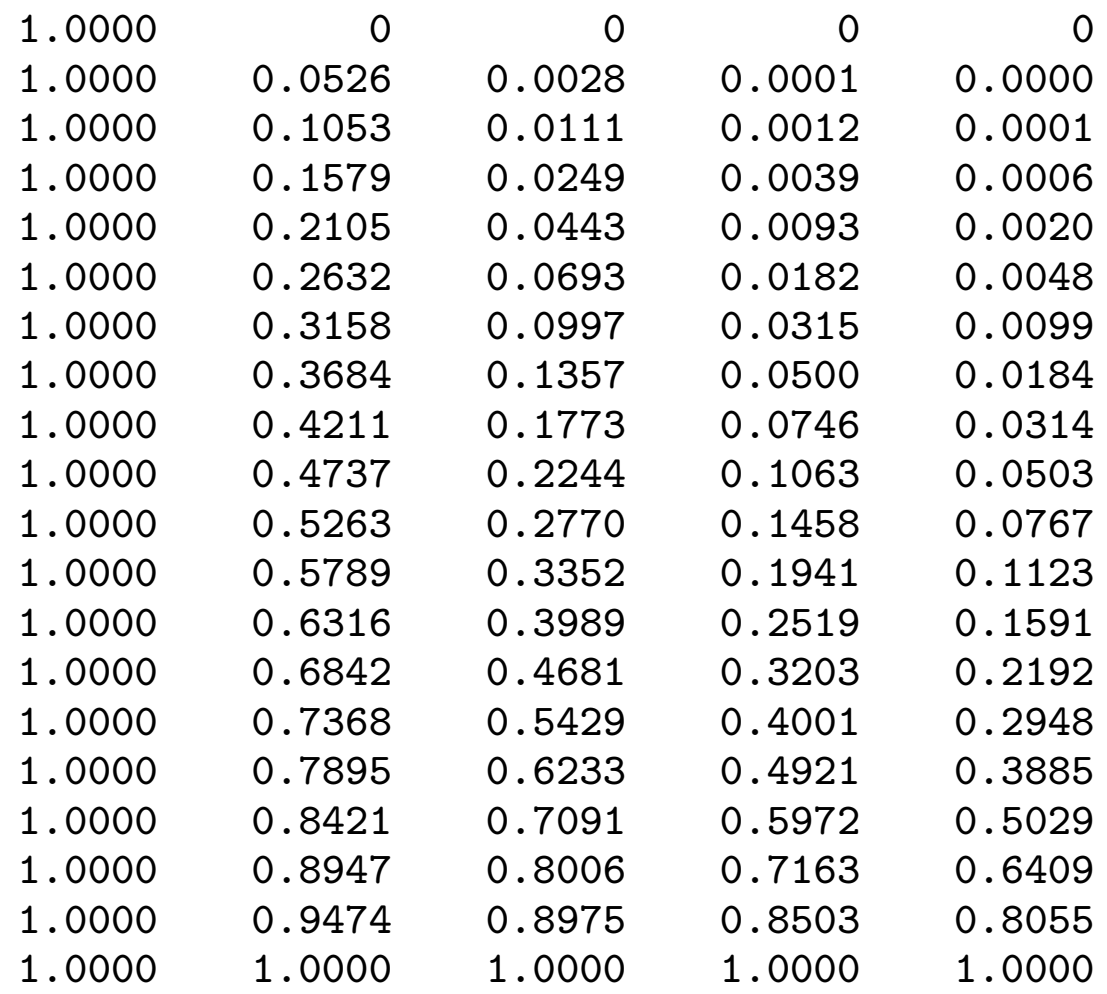

# Alcune Funzioni

 $y =$  polyval  $(a,x)$ 

valuta il polinomio i cui coefficienti sono contenuti nel vettore a in corrispondenza degli elementi del vettore x Il grado massimo  $n$  del polinomio è pari dalla lunghezza del vettore a diminuita di 1. Il primo elemento di a è il coefficiente moltiplicativo del monomio gi grado massimo:

$$
y_i = a_1 x_i^n + a_2 x_i^{n-1} + \dots + a_n x_i + a_{n+1}
$$

#### Esempio

>>  $a=[1 2 8]$  $a =$ 

1 2 8

>> polyval(a,5)

ans =

43

- >>  $a = [3 -2.23 -5.1 9.8];$
- >>  $x = -1: .1:1;$
- >>  $y = polyval(a, x)$ ;
- >> plot(x,y)
- >> hold on, fplot(@(x)[3\*x^3-2.23\*x^2-5.1\*x+9.8],[-1 1],'r:')
- >> xlabel('x')
- >> ylabel('y')

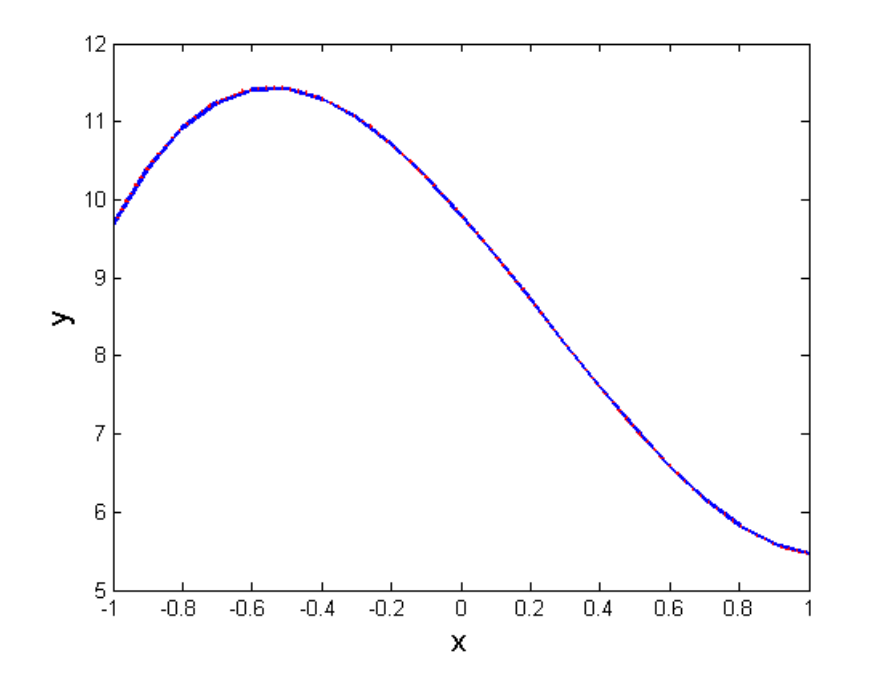

,

# Alcune Funzioni

#### $a = polyfit(x,y,n)$

calcola i coefficienti a del polinomio di grado n che approssima i valori in  $y$  corrisponenti ai nodi in  $x$  usando la tecnica dei minimi quadrati.

```
>> a = polyfit(x,y,2);
>> yn = polyval(a, x);>> figure, plot(y,'o')
>> hold on, plot(yn,'r*')
\gg xlabel('x')
>> ylabel('y')
```
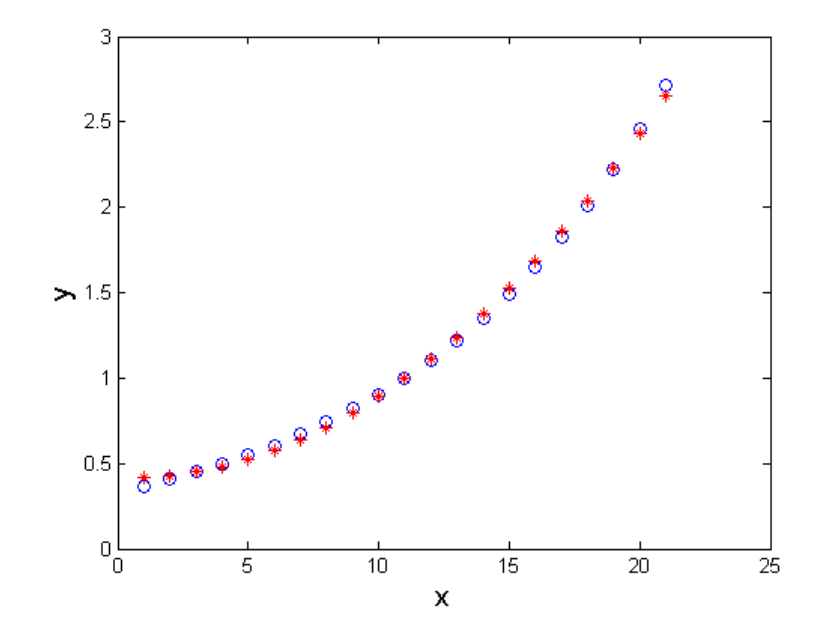

,

# Esercizio

Scrivere uno script matlab che generi un vettore  $y$  contenente i valori di un polinomio di terzo grado in corrispondenza di nodi equidistanti di passo 0.1 nell'intervallo  $[-1, 1]$ . Si generi il vettore *noise*, tale che  $\|noise\|_2 = 1$ , della stessa dimensione di y usando la funzione randn. Sia  $ey = y + noise$  (simulano i dati ottenuti in un esperimento numerico). Si stimi il polinomio di terzo grado che approssima i dati ey nel senso dei minimi quadrati. Sia yest il vettore stimato e lo si confronti con il vettore originale  $y$ 

```
>> a = [0.74 0.97 1.1 0.86];
>> x = -1: .1:1;>> y = polyval(a,x);\geq noise = randn(1,length(y));
>> noise = noise/norm(noise);
>> ey = y + noise;>> aest = polyfit(x, ey, 3);
>> disp([a;aest])
   0.7400 0.9700 1.1000 0.8600
   0.7166 0.9985 1.1751 0.8379
>> yest = polyval(aest,x);
```
- >> figure
- >>  $plot(x,y,'b--')$
- >> hold on
- >>  $plot(x, ey, 'r+')$
- >> plot(x,yest,'g')
- >> legend('y','ey','yest')
- >> norm((y-yest))^2

ans  $=$ 

0.0324

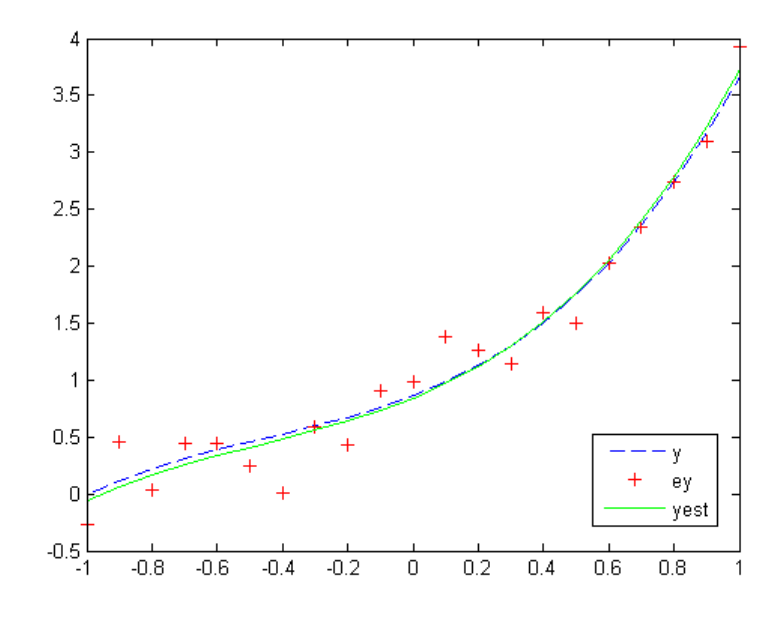

,

# Esercizio

La tabella seguente riporta le misure della densità relativa  $\rho$  dell'aria a diverse altezze  $h$ .

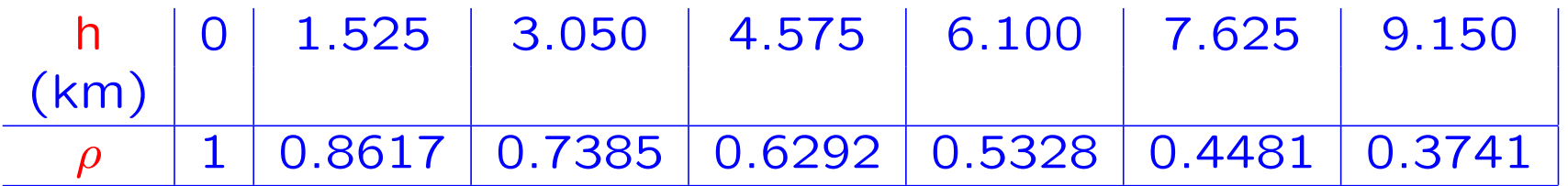

Si approssimi  $\rho$  con un polinomio di secondo grado e si stimi il valore di  $\rho$  in corrispondenza di  $h = 10.5$  km.

#### Soluzione

```
h = [0 1.525 3.050 4.575 6.100 7.625 9.150];rho = [1 0.8617 0.7385 0.6292 0.5328 0.4481 0.3741];
```

```
a = polyfit(h,rho,2);disp(a)
```

```
rho\_pol = polyval(a,h);
```

```
rho_punto = polyval(a, 10.5);
```

```
figure, plot(h,rho,'o')
hold on, plot(h,rho_pol,'r*')
hold on, plot(10.5,rho_punto,'kd')
xlabel('h')
ylabel('\rho')
legend('dati','polinomio stimato','punto stimato')
```
dal command window

>> esercizio\_rhoaria 0.0028 -0.0934 0.9989

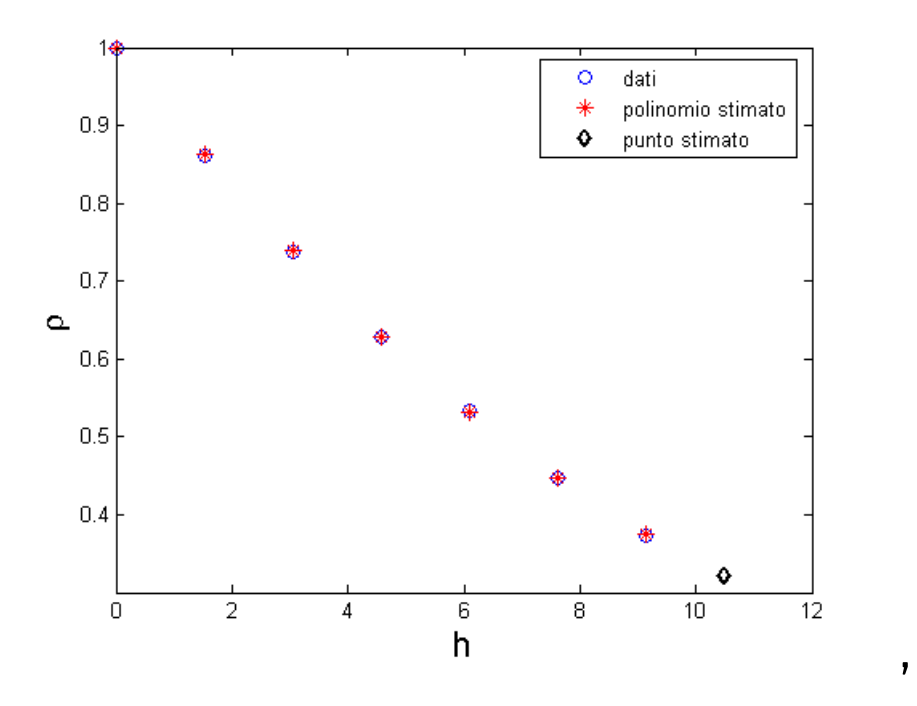

30

#### In modo analogo

 $V = vandermonde(h, 2);$ 

```
H = V' * V:
B = V' *rho';a = H\ B;
disp(a)
a = \text{fliplr}(a')rho\_pol = polyval(a,h);rho_punto = polyval(a, 10.5);
figure, plot(h,rho,'o')
hold on, plot(h,rho_pol,'r*')
hold on, plot(10.5,rho_punto,'kd')
xlabel('h')
ylabel('\rho')
legend('dati','polinomio stimato','punto stimato')
```
dal command window

- >> esercizio\_rhoaria
	- 0.9989
	- -0.0934
	- 0.0028
- $a =$
- 0.0028 -0.0934 0.9989

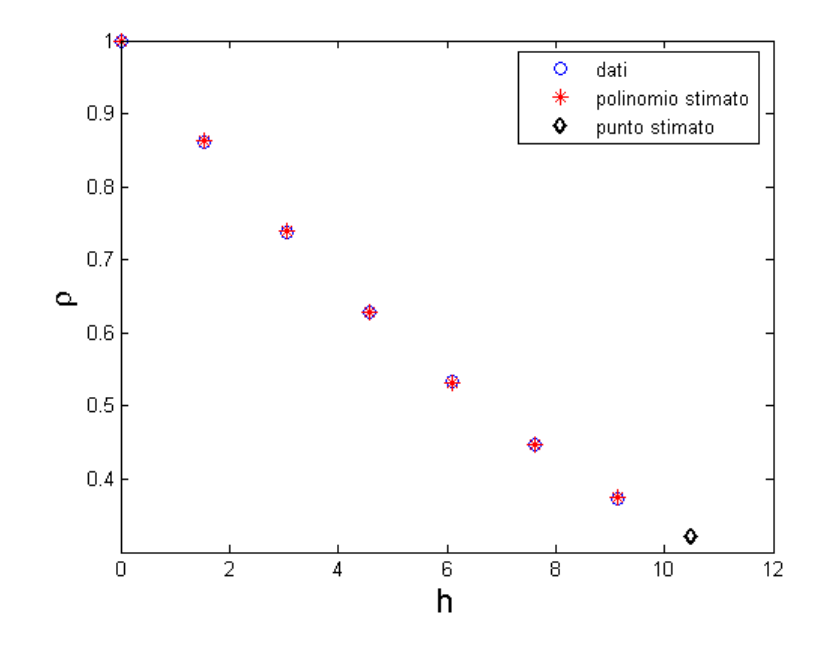

,

# Esercizio

Scrivere una funzione matlab che riceva in input il vettore dei nodi  $x$ e il vettore delle misure  $y$  e restituisca come output il vettore  $a$  dei coefficienti del polinomio che meglio approssima i dati nel senso dei minimi quadrati e l'errore dell'approssimazione err. La funzione deve prevedere come eventuale terzo input un vettore contenente i punti in cui valutare il polinomio stimato. Sia *ynew* il vettore contenente i valori calcolati.  $ynew$  è un'ulteriore variabile di output della funzione.

```
function [coeff_pol,varargout] = find_bestpol(xdata,ydata,varargin)
% [coeff_pol,varargout] = find_bestpol(xdata,ydata,varargin)
% calcola i coefficienti del polinomio che meglio approssima i dati ydata
% nei punti xdata. Come terzo vettore di input possibile passare i punti
% in cui stimare la funzione approssimante (terza variabile di output).
\frac{9}{6}% INPUT
% xdata = vettore dei nodi
% ydata = vettore dei valori della funzione nei nodi
\frac{9}{6}\frac{9}{6}% OUTPUT
% coeff_pol = vettore dei coefficienti del polinomio di migliore
% approssimazione
\frac{9}{6}
```

```
% controllo degli input e degli putput
if nargin < 2
    error('dati di input non sufficienti!')
elseif nargin ==2
    xnew = [];
elseif nargin == 3
    xnew = varargin{1};elseif nargin>3
    error('troppe variabili di input!!!')
end
if nargout > 2
    error('troppe variabili di output!!!')
```

```
elseif (nargin == 3) & (nargout = =2)
    error('il numero delle variabili di output deve essere 2!!!')
end
```

```
xdata = xdata(:):ydata = ydata(:);
```

```
if (length(xdata) \tilde{} = length(ydata))
    error('il numero di dati deve essere uguale al numero di nodi!!!')
end
```

```
% calcolo dei polinomi di approssimazione ai minimi quadrati di grado n
% con 1 < =n\epsilon=n\maxif length(xdata)>10
    nmax = 10:
else
    nmax = max(length(xdata)-2,1);end
for n = 1:nmax
    coeff\_polif[n] = polyfit(xdata,ydata,n);ystime = polyval(coeff_poli{n},xdata);
    error(n) = sum((ystime-ydata).^2);
```
end
```
% visualizza i coefficienti di tutti i polinomi calcolati e l'errore di
% approssimazione corrispondente
celldisp(coeff_poli)
disp(errore)
% determina il grado del polinomio in corrispondenza del quale si ha
% l'errore minimo
errore(find(errore<=.5*10^-14))=0;
[min_errore,pos_min_errore] = min(errore);
coeff_pol = coeff_poli{pos_min_errore};
% valuta il polinomio di migliore approssimazione nei punti xnew
if "isempty(xnew)
    ynew = polyval(coeff_pol,xnew);
    varargout{1} = ynew;
```
end

**Osservazione**: Nella funzione si pongono a zero gli errori di approssimazione che risultano inferiori o uguali a  $0.5 \cdot 10^{-14}$ .

## Esempio 1

Dal Command Window Supponiamo di conoscere i valori della funzione  $f(x) = x^4$  (incognita) sulla griglia degli interi  $x$  tali che  $1 \leq$  $x \le 100$ . Trovare il polinomio di migliore approssimazione per i dati a disposizione. A tal fine usiamo la funzione find bestpol.m.

```
\Rightarrow x = [1:100];
>> y = x.^4;\geq [coeff_pol] = find_bestpol(x,y);
coeff polif1 =
  1.0e+007 *
   0.08180798000000 -2.08096966000000
coeff\_poli{2} =1.0e+006 *
   0.01744342857143 -0.94370648571429 9.14067025714289
```

```
coeff\_poli{3} =
 1.0e+006 *
  0.00020200000000 -0.01315957142857 0.29881571428571 -1.57650034285711
coeff\_poli{4} =
 Columns 1 through 4
   1.00000000000000 -0.00000000000034 0.00000000002487 -0.00000000072642
 Column 5
  0.00000000618095
coeff\_poli{5} =Columns 1 through 4
 -0.00000000000000 1.00000000000001 -0.00000000000078 0.00000000003372
 Columns 5 through 6
 -0.00000000060876 0.00000000322184
coeff\_poli{6} =
 Columns 1 through 4
   0.00000000000000 -0.00000000000000 1.00000000000005 -0.00000000000290
 Columns 5 through 7
   0.00000000008301 -0.00000000106551 0.00000000484500
```

```
coeff\_poli\{7\} =
  Columns 1 through 4
  -0.00000000000000 0.00000000000000 -0.00000000000000 1.00000000000029
 Columns 5 through 8
  -0.00000000001384 0.00000000034828 -0.00000000413917 0.00000001714164
coeff\_poli\{8\} =
 Columns 1 through 4
  -0.00000000000000 0.00000000000000 -0.00000000000000 0.00000000000004
 Columns 5 through 8
   0.99999999999783 0.00000000006844 -0.00000000118606 0.00000000992706
 Column<sub>9</sub>
  -0.00000002894008
coeff\_poli{9} =Columns 1 through 4
  -0.00000000000000 0.00000000000000 -0.00000000000000 0.00000000000000
 Columns 5 through 8
  -0.00000000000013 1.00000000000529 -0.00000000012804 0.00000000172519
 Columns 9 through 10
  -0.00000001116357 0.00000002460266
```

```
coeff\_poli{10} =
 Columns 1 through 4
  0.00000000000000 -0.00000000000000 0.00000000000000 -0.00000000000000
 Columns 5 through 8
  0.00000000000000 -0.00000000000005 1.00000000000123 -0.00000000001540
 Columns 9 through 11
  0.00000000005338 0.00000000051068 -0.00000000259616
errore =
1.0e+016 *
 Columns 1 through 4
  1.83734693275675 0.14778539999400 0.00226077716367 0.00000000000000
 Columns 5 through 8
  0.00000000000000 0.00000000000000 0.00000000000000 0.00000000000000
 Columns 9 through 10
  0.00000000000000 0.00000000000000
```
L'errore di approssimazione decresce al crescere del grado del polinomio approssimante ma diventa molto piccolo già dal quarto grado. Infatti, considerando i coefficienti del polinomio approssimante di grado 5,

```
>> coeff_pol
coeff_pol =Columns 1 through 4
 -0.00000000000000 1.00000000000001 -0.00000000000078 0.00000000003372
```

```
Columns 5 through 6
-0.00000000060876 0.00000000322184
```
si osserva che il coefficiente del monomio di grado massimo è nullo in precisione di macchina, mentre il coefficiente relativo al monomio di grado  $4 \text{ è proprio } 1$ 

#### Se i dati in input sono affetti da errore

```
>> noise = 10^{\circ}6*randn(1,length(y));
```

```
\gg ydata = y + noise;
```

```
>> [coeff_pol_noise] = find_bestpol(x,ydata);
```
L'errore di approssimazione non cambia in modo significativo dal quarto grado in poi.

```
errore =
1.0e+016 *
 Columns 1 through 4
   1.83865002747658 0.14958824155293 0.01023540754299 0.00942206611061
 Columns 5 through 8
  0.00941161142473 0.00937567370055 0.00935613603876 0.00934454980644
 Columns 9 through 10
   0.00933311094961 0.00933042093266
>> coeff_pol_noise
coeff_pol_noise =
  1.0e+006 *
 Columns 1 through 4
  0.00000000000000 -0.00000000000006 0.00000000001192 -0.00000000114151
 Columns 5 through 8
   0.00000005584007 -0.00000083139602 -0.00004604518277 0.00264017610832
 Columns 9 through 11
  -0.05305544205054 0.44998990122359 -1.12224028234669
```
## Esempio 2

Valutare la complessit`a asintotica di un algoritmo di ordinamento di cui si conoscono i tempi di esecuzione al variare della lunghezza n del dato di input, come riportato in tabella:

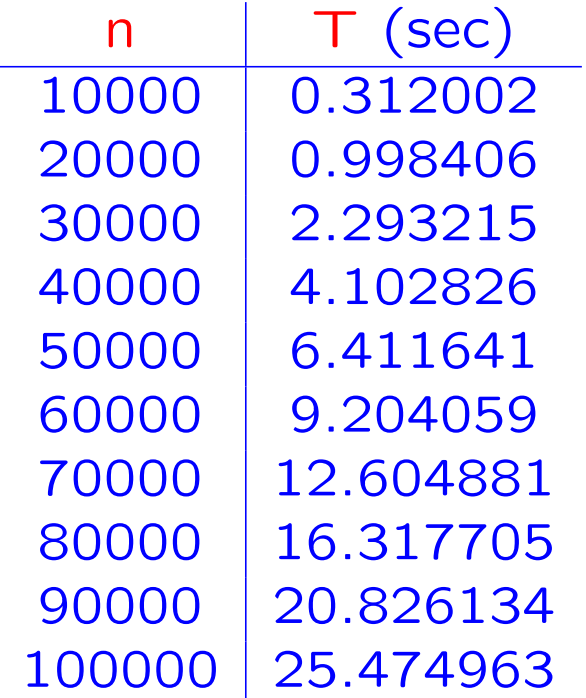

sapendo che il tempo di calcolo è una funzione polinomiale rispetto alla variabile  $n$  — precisamente  $T = K n<sup>p</sup>$ .

#### Soluzione

 $\Rightarrow$  n = 10000:10000:100000;

>> T = [0.312002 0.998406 2.293215 4.102826 6.411641 9.204059... 12.604881 16.317705 20.826134 25.474963];

```
\geq [C,Tapp] = find_bestpol_mod(n,T,n,1);
```

```
% e' la funzione find_bestpol in cui il quarto
```

```
% input e' il grado massimo consentito al polinomio
```
% approssimante

```
% Valutiamo l'errore di approssimazione di T usando
```

```
% un polinomio di primo grado
```
 $coeff\_poli{1} =$ 

0.00028101925939 -5.60147606666666

errore=

34.21648743086648

Il grafico riporta i valori del tempo di calcolo  $T$  e quelli dati dalla approssimazione con un polinomio di primo grado

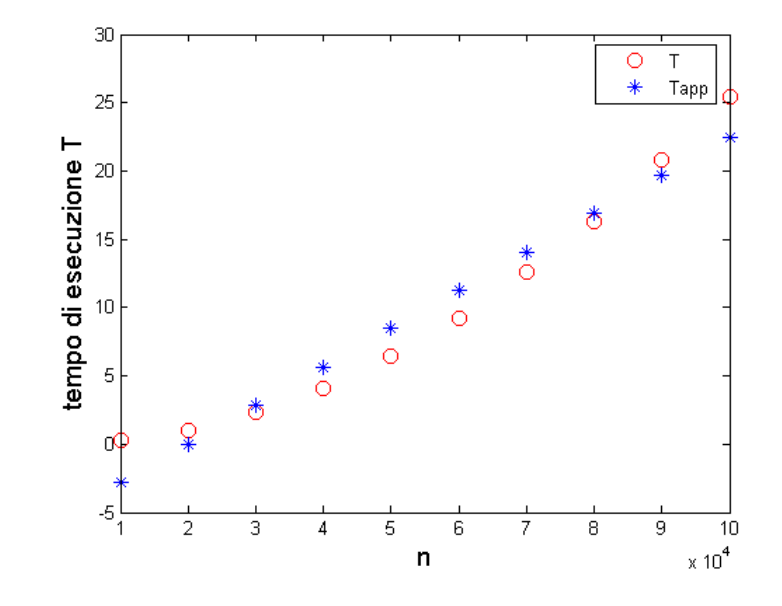

>> figure, plot(n,T,'ro'), >> hold on, plot(n,Tapp,'\*b')

Il tempo di calcolo  $T$  non dipende in modo perfettamente lineare da  $n$ .

Consideriamo ora un polinomio di secondo grado

```
\geq [C,Tapp] = find_bestpol_mod(n,T,n,2);
coeff\_poli{2} =
```
0.00000000254447 0.00000112747189 -0.00364031666667 errore=

0.03201643016316

```
>> figure, plot(n,T,'ro'),
```

```
>> hold on, plot(n,Tapp,'*b')
```
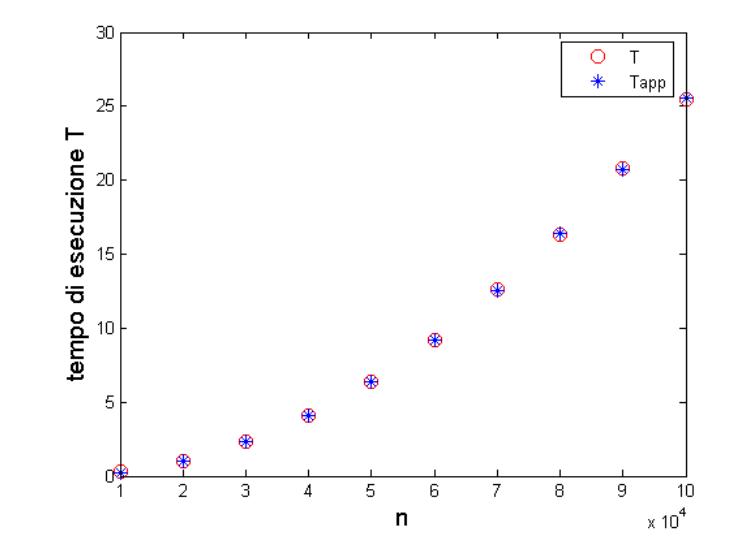

In questo caso, l'errore di approssimazione è molto più piccolo e i valori di  $T$  sono ben approssimati da un ramo di parabola.

Considerando ora un polinomio di terzo grado

```
\geq [C,Tapp] = find_bestpol_mod(n,T,n,3);
```

```
coeff\_poli{3} =
```

```
-0.00000000000000 0.00000000282247 -0.00001169437438 0.14092136666668
errore=
```

```
0.02324800486742
```
- >> figure, plot(n,T,'ro'),
- >> hold on, plot(n,Tapp,'\*b')

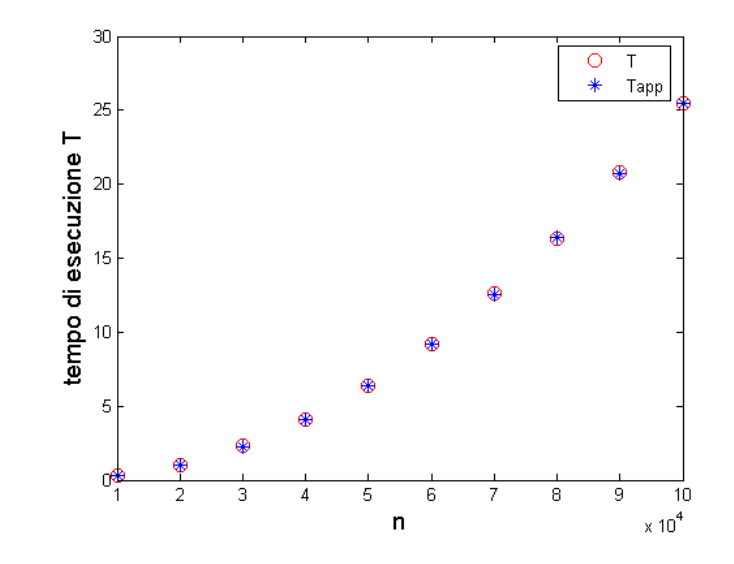

l'errore diminuisce anche se non in modo considerevole. Infatti, osservando il coefficienti del polinomio approssimante di terzo grado, si nota che il coefficiente del monomio di grado massimo è praticamente nullo (in precisione di macchina).

Quindi, si può concludere che la dipendenza del tempo di calcolo  $T$  dal numero di dati  $n \geq 0$  ben descritta da un polinomio di secondo grado.

### Approssimazione trigonometrica

Se la funzione o i dati che si vogliono approssimare hanno un andamento periodico si sceglie come classe di funzioni approssimanti l'insieme  $T_N$  dei polinomi trigonometrici.

$$
\mathcal{T}_N := \left\{ T_N(x) = \sum_{k=0}^N \left( a_k \cos(kx) + b_k \sin(kx) \right), a_k, b_k \in \mathbb{R} \ \ \forall k, x \in [0, 2\pi) \right\}
$$

- Interpolazione: si usa quando si vogliono interpolare pochi dati periodici non affetti da errori
- Approssimazione discreta ai minimi quadrati: si usa quando si vogliono interpolare molti **dati periodici** affetti da **errori**

### Approssimazione ai minimi quadrati di dati discreti periodici

**Tabella:** 
$$
\{x_i, y_i\}
$$
 con nodi  $x_i = i \frac{2\pi}{n+1}$ ,  $i = 0, 1, ..., n$ , **equispaziati**

Funzione approssimante:

$$
T_M(x) = \frac{a_0}{2} + \sum_{k=1}^{M} \left( a_k \cos(kx) + b_k \sin(kx) \right) \qquad \boxed{n+1 > 2M+1}
$$

Funzioni di base:

$$
\psi_0(x) = 1
$$
,  $\psi_1(x) = \cos(x)$ ,  $\psi_2(x) = \sin(x)$ , ...  $\psi_{2M}(x) = \cos(Mx)$ ,  $\psi_{2M+1}(x) = \sin(Mx)$ 

Metodo di approssimazione: si minimizza lo scarto quadratico

$$
\sigma^{2}(a_{0},...,a_{M},b_{1},...,b_{M}) = \sum_{i=0}^{n} \left[ \frac{a_{0}}{2} + \sum_{k=1}^{M} \left( a_{k} \cos(k x_{i}) + b_{k} \sin(k x_{i}) \right) - y_{i} \right]^{2}
$$

$$
T_{M}(x_{i})
$$

Risolvere il problema dell'approssimazione trigonometrica ai minimi **quadrati** equivale a trovare i valori dei  $2M + 1$  coefficienti  $a_k$ ,  $b_k$  che rendono minimo  $\sigma$ 

### Soluzione del sistema delle equazioni normali

Dalle condizioni di ortogonalità segue che la matrice  $H_t$  è una matrice diagonale.

$$
H_t = diag\left(n+1, \frac{n+1}{2}, ..., \frac{n+1}{2}\right)
$$

 $\Rightarrow$  H<sub>t</sub> regolare e facilmente invertibile

⇒

$$
\begin{cases}\na_k = \frac{2}{n+1} \sum_{i=0}^n y_i \cos(k x_i) & k = 0, 1, 2, ..., M \\
b_k = \frac{2}{n+1} \sum_{i=0}^n y_i \sin(k x_i) & k = 1, 2, ..., M\n\end{cases}
$$

$$
\Rightarrow \qquad T_M(x) = \frac{a_0}{2} + \sum_{k=1}^M \left( a_k \cos(kx) + b_k \sin(kx) \right)
$$

## Esercizio

Si consideri i valori della funzione  $f(x) = sin(\pi x)$  nei nodi  $x_i$ ,  $i =$  $0, \ldots, N-1$ , con  $[x_0, x_{N-1}] = [-\pi, \pi]$ . Scegliendo  $N = 4, 8, \ldots, 40$ , si determini il polinomio trigonometrico di migliore approssimazione per  $f$  usando la tecnica dei minimi quadrati.

#### Soluzione

Scegliendo come grado del polinomio approssimante  $\mathbf{M} = \frac{N}{4}$ 

```
x = 1inspace(0,2*pi,80);
x = x(1:end-1);y = (sin(pix));for N=4:4:40,
    xdata = linspace(0, 2*pi, N+1);xdata = xdata(1:end-1);ydata = (sin(pixdata));deg = 0.5*.5*N;a0 = 2*mean(ydata);for k = 1:dega(k) = 2*mean(ydata.*cos(k*xdata));b(k) = 2*mean(ydata.*sin(k*xdata));end
    a0
    a
    b
```

```
for i = 1: length(x)ynew(i) = a0/2 + sum(a.*cos((1:deg)*x(i))+b.*sin((1:deg)*x(i)));
    end
    sol(N) = deg;err(N) = sum((ynew-y).^2);close all
   figure, plot(x,y,'r')hold on, plot(x, ynew), title(['numero nodi N = ', int2str(N)]),
   hold on, plot(xdata,ydata,'ko')
    legend('funzione','approssimazione','dati')
   pause
end
```

```
figure, plot((4:4:40)/4,err(4:4:40),'b')
xlabel('GRADO DEL POLINOMIO')
ylabel('ERRORE DI APPROSSIMAZIONE')
```
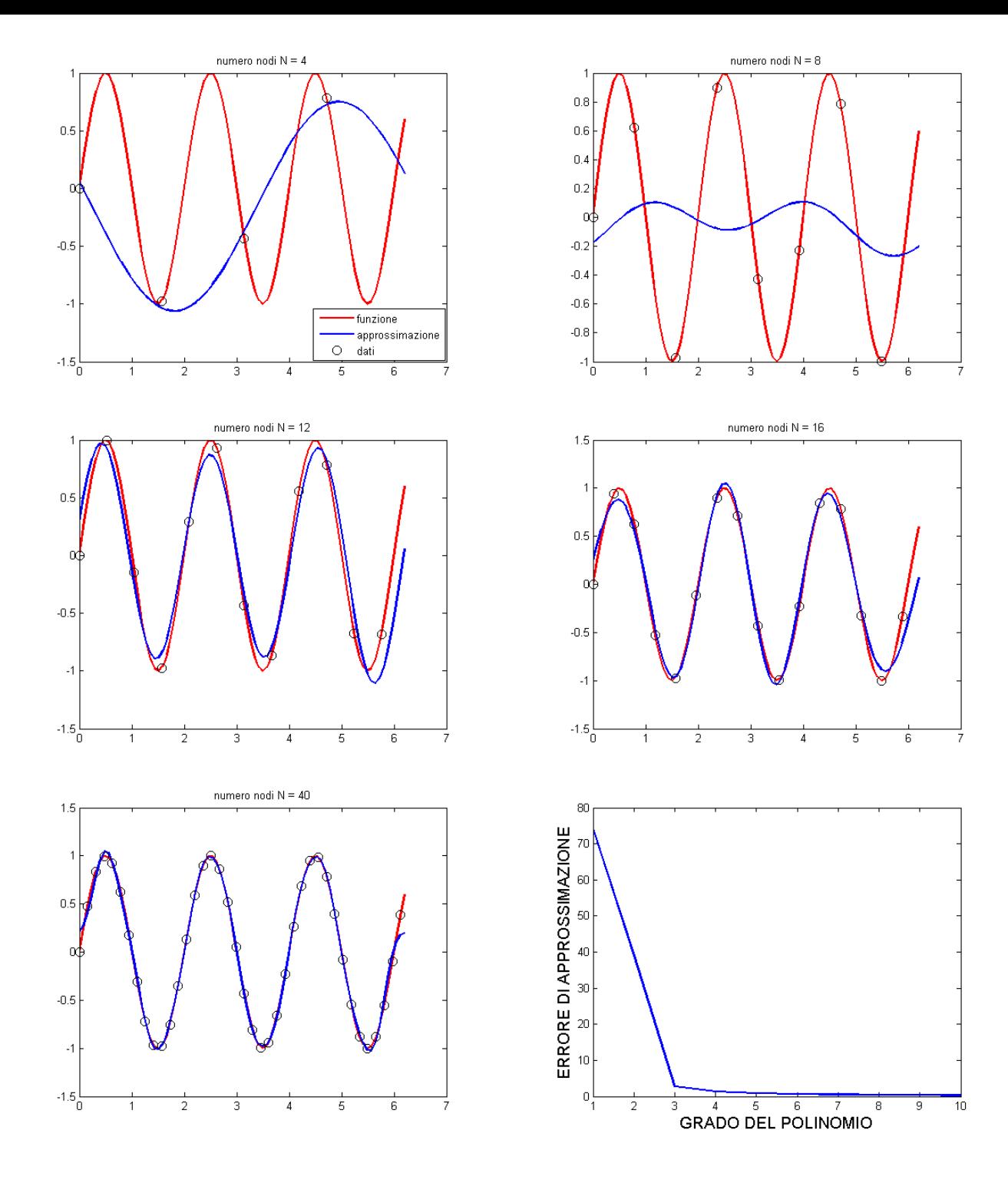

Un polinomio trigonometrico di grado 3 da una buona approssimazione dei dati. Infatti,

 $N = 4 - M = 1$  $a0 = -0.31006818968544$  $a = 0.21515060850005$  $b = -0.88045039089824$ 

 $N = 8 - M = N/4 = 2$  $a0 = -0.08088335165033$  $a = -0.07769069212328 - 0.06011651365733$  $b = 0.046135799865370.12430257838197$ 

 $N = 12 - M = N/4 = 3$  $a0 = -0.03608498922724$ 

 $a =$ 

-0.03200163222932 -0.01112915902980 0.35074962121409  $b = 0.03443149430075 0.09766155209760 0.87400978861193$ 

 $N = 16 - M = 4$  $a = -0.01591648661614$  $a =$ -0.01172798848824 0.00948242091122 0.37201044630301 -0.11459241901756  $b = 0.03132617931605 0.09122242485242 0.86371057309652$ -0.14679867272115

 $N = 20 - M = 5$  $a = -0.00441794345553$ 

 $a =$ 

-0.00020396789852 0.02108565921460 0.38375564688870 -0.10262507597221 -0.06686884940153

 $h =$ 

0.03002051144892 0.08856539913823 0.85960452458489 -0.15251781640554 -0.07046562882684

 $N = 40 - M = 10$  $a0 = 0.01733521051493$  $a =$ 0.02156455160120 0.04290111852377 0.40565225296549 -0.08060836225204 -0.04468555509506 -0.03439357564827 -0.02969891455888 -0.02709256736246 -0.02547642878236 -0.02440087841547  $h =$ 

0.02839441358101 0.08528900564644 0.85462788145124 -0.15927376529686 -0.07911469386633 -0.05364271498254 -0.04055441098598 -0.03231006968735 -0.02648544660747 -0.02205241174289

Il contributo maggiore è dato dai coefficienti  $a_3$  e  $b_3$ .

Considerando la funzione  $f(x) = sin(3x)$  si ha il seguente errore

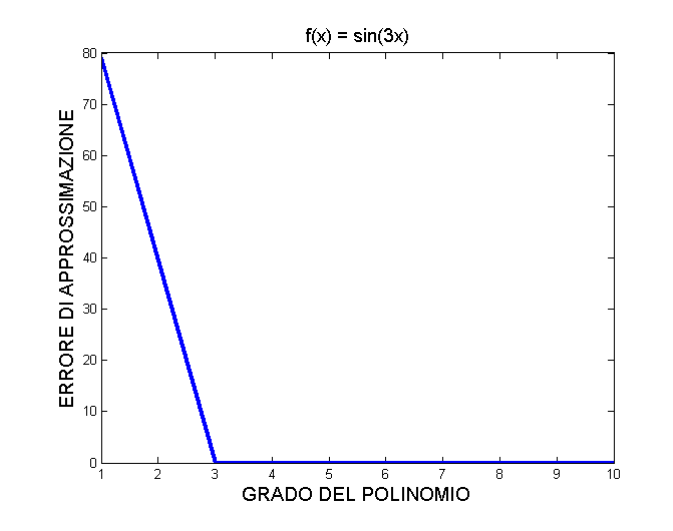

In questo caso, infatti,

```
a0 = 1.110223024625157e-016a = 1.0e-015 *
0.09251858538543 0.20354088784795 0.35729181319074
b =-0.00000000000000 0.00000000000000 1.00000000000000
```
i coefficienti  $a_k \quad \forall k \in b_k$ ,  $\forall k \neq 3$  sono trascurabili (quasi nulli), mentre l'unico contributo è dato dal coefficiente  $b_3 = 1$ . La funzione  $f(x) = \text{sen}(3x)$  è un elemento della base trigonometrica e quindi la sua approssimazione trigonometrica è esatta.

calcola la trasformata di Fourier  $w = fft(v)$ discreta del vettore v

$$
\sum_{k=1}^N v(k)e^{-i\frac{2\pi}{N}(k-1)(n-1)}, \qquad 1 \leq n \leq N
$$

trasformata di Fourier inversa 1D  $v = \text{ifft}(w)$ 

$$
\frac{1}{N}\sum_{n=1}^N w(n)e^{i\frac{2\pi}{N}(k-1)(n-1)}.
$$
  $1 \le k \le N$ 

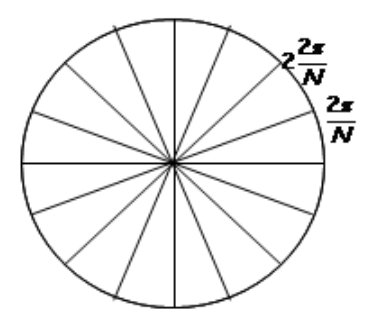

frequenza

Nota: i vettori v e w hanno indici strettamente positivi e quindi le sommatorie hanno indici compresi tra 1 e N, dove N è la lunghezza dei vettori v e w

Si può visualizzare usando modulo e fase, oppure parte reale e parte immaginaria

 $w = Re(w) + i Im(w)$  $w = |w| e^{-i\phi(w)}$  $|w| = (Re<sup>2</sup>(w) + Im<sup>2</sup>(w))^{1/2}$  $\phi(w) = \arctq(\text{Im}(w)/\text{Re}(w))$ 

 $Real(w)$ restituisce la parte reale di w (w può essere un numero, un vettore o una matrice)

Imag(w) restituisce la parte immaginaria di w

restituisce il valore assoluto di w Abs(w) Angle(w) restituisce la fase di w  $(2\pi-p)$ Unwrap(angle(w)) restituisce la fase di w non periodica

#### **Esempio:**

- $\Rightarrow$  v = [ones(1,5) zeros(1,125)];
- $\gg w = fft(v)$ :
- $\gg$  figure, plot(real(w))
- $\gg$  figure, plot(imag(w))
- $\gg$  figure, plot(abs(w))
- $\gg$  figure, plot (angle (w))

Osservazioni: Si può verificare che  $w(x+N) = w(x)$ . Quindi w è periodica di periodo N. Per visualizzare la fft simmetrica rispetto allo zero, si usa il comando fftshift

> fftshift(w) trasla il vettore w di metà periodo verso destra ifftshift(w) è la funzione inversa di fftshift: trasla il vettore w di metà periodo verso sinistra

Esempio:

- >> figure, plot(fftshift(abs(w)))
- >> figure, plot(fftshift(angle(w)))

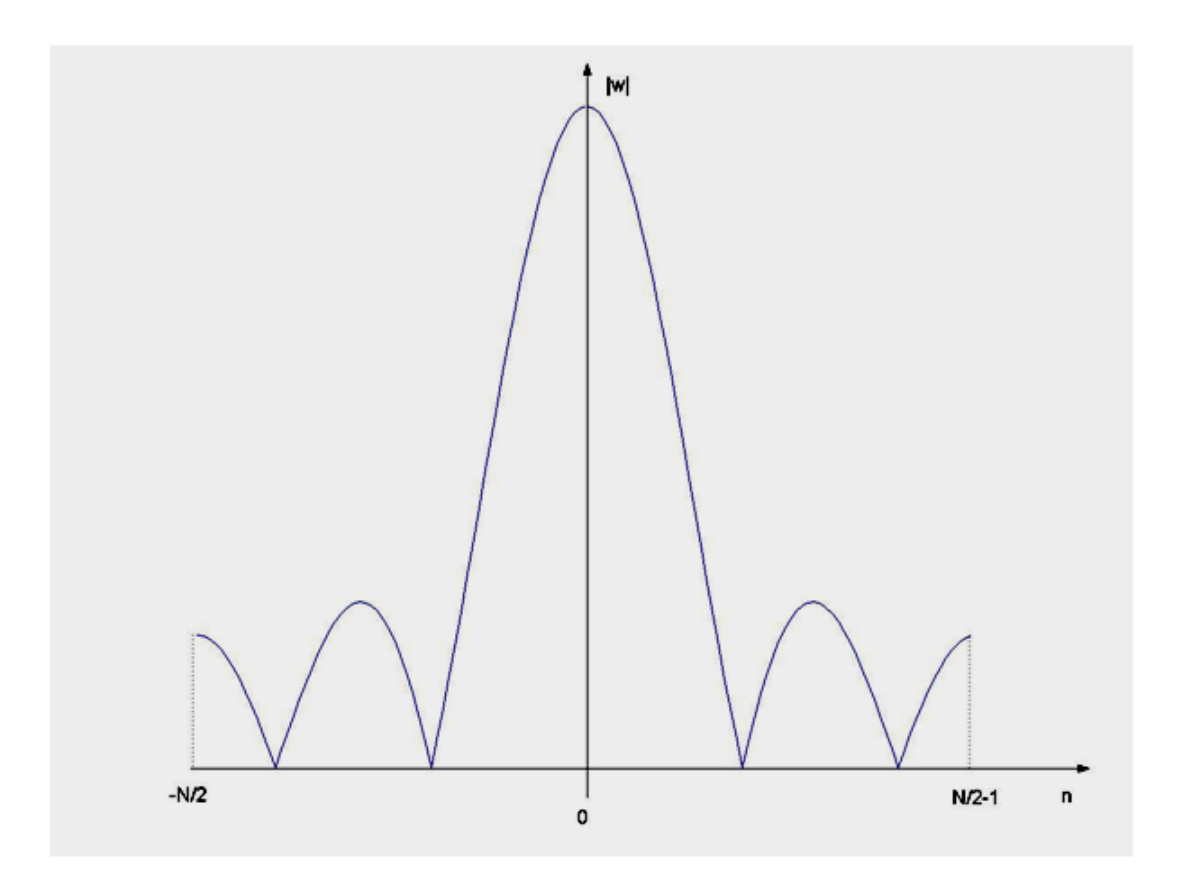

## Interpolazione trigonometrica e FFT

Se  $N + 1$  è il numero di nodi e  $N$  è pari, il polinomio trigonometrico di grado  $M=\frac{N}{2}$ 

$$
T_M(x) = \frac{a_0}{2} + \sum_{k=1}^{M} a_k \cos(kx) + \sum_{k=1}^{M} b_k \sin(kx)
$$

con

$$
a_k = \frac{2}{N+1} \sum_{i=0}^{N} v_i \cos(kx_i) \qquad k = 0, ..., M
$$

$$
b_k = \frac{2}{N+1} \sum_{i=0}^{N} v_i \sin(kx_i) \qquad k = 0, ..., M
$$
  

$$
x_i = i \frac{2\pi}{N+1}, \qquad i = 0, ..., N
$$

interpola la funzione  $f(x)$  tale che  $y_i = f(x_i)$ .

Indicando con  $y = [y_0y_1 \dots y_N]$  e calcolando

 $c = fft(y),$ 

risulta

con

$$
a_k = \frac{1}{2} \Re(c_k) \qquad \forall \ k = 0, \dots, M
$$

$$
b_k = -\frac{1}{2} \Im(c_k) \qquad \forall \ k = 1, \dots, M
$$

 $c = [c_0c_1...c_M].$ 

L'uguaglianza precedente deriva considerando le formule di Eulero nella definizione dei coefficienti  $a_k$  e  $b_k$ 

$$
cos(kx_i) = \frac{e^{jkx_i} + e^{-jkx_i}}{2}
$$

$$
sin(kx_i) = \frac{e^{jkx_i} - e^{-jkx_i}}{2j}
$$

con  $j$  unità immaginaria.

Riconsideriamo la funzione  $f(x) = sin(\pi x)$ ,  $x \in [0, 2\pi]$ 

```
x = 1inspace(0,2*pi,80);
x = x(1:end-1);y = (sin(pix));N=8
```

```
xdata = linspace(0, 2*pi, N+1);xdata = xdata(1:end-1);ydata = (sin(pixdata));%il grado del polinomio trigonometrico interpolante e'
%la meta' del numero di nodi
M = .5*N;
```

```
% calcolo dei coefficienti del polinomio trigonometrico
a0 = 2*mean(ydata);
for k = 1:Ma(k) = 2*mean(ydata.*cos(k*xdata));b(k) = 2*mean(ydata.*sin(k*xdata));end
a0
a
b
% calcolo dei coefficienti del pol. trigonometrico dalla fft
fydata = fft(ydata);
```

```
a0f = fydata(1)/(N/2)af = real(fydata(2:length(ydata)/2+1))/(N/2)bf = -\text{imag}(fydata(2:\text{length}(ydata)/2+1))/(N/2)
```
### Dal Command window

 $N =$ 

8

Coefficienti trigonometrici calcolati usando la definizione classica

 $a0 =$ 

-0.08088335165033

 $a =$ 

-0.07769069212328 -0.06011651365733 0.29284130062333 -0.22918483803511

 $b =$ 

0.04613579986537 0.12430257838197 0.92658619076361 -0.00000000000000

Coefficienti calcolati dallo output della funzione fft.

 $a0f =$ 

-0.08088335165033

 $af =$ 

 $-0.07769069212328 -0.06011651365733 0.29284130062333 -0.22918483803511$ 

 $bf =$ 

0.04613579986537 0.12430257838197 0.92658619076361 0

$$
T_N(f) = \frac{h}{2} \left( f_0 + 2 \sum_{j=1}^{N-1} f_j + f_N \right)
$$
  

$$
R_N^T(f) = -\left( \frac{b-a}{12} \right) h^2 f''(\tau) \qquad \tau \in [a, b]
$$

Formula dei trapezi:

Grado di precisione:  $\nu = 1$ 

 $\int$ 

 $\begin{array}{c} \end{array}$ 

 $\begin{array}{c} \end{array}$ 

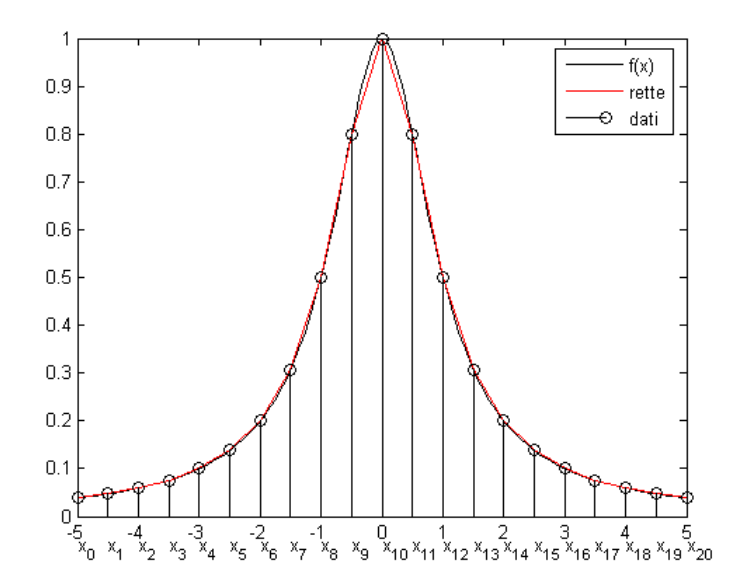

## Esercizio

Scrivere la funzione Matlab trapezi.m che riceva come parametri di input i valori  $f_i$  di una funzione valutati su una griglia di punti equispaziati nell'intervallo  $[a, b]$  e approssimi l'intergrale della funzione f nell'intervallo  $[a, b]$  usando la formula dei trapezi. Usare la funzione per calcolare  $\int_0^{-log(.5 \cdot 10^{-3})} e^{-x} cos^2(x) dx$  e confrontare i risultati con lo output della funzione trapz.m predefinita di Matlab.
```
function [int_value] = trapezif(i,a,b)\sqrt[n]{\left[\text{int_value}\right]} = trapezi(fi,a,b,varargin)
% valuta l'integrale di una funzione f nell'intervallo [a,b]
% usando la formula dei trapezi, conoscendo il valore di f in punti
% equidistanti nell'intervallo [a,b]
\frac{9}{6}% INPUT
\frac{9}{6}% fi = valore della funzione in punti equidistanti dell'intervallo [a,b]
% a = estremo inferiore dell'intervallo di integrazione
% b = estremo superiore dell'intervallo di integrazione
\frac{9}{6}% int_value = approssimazione dell'integrale di f in [a,b]N = length(fi); % numero di punti
h = (b-a)/(N-1); % distanza tra i punti
```

```
% calcolo del valore dell'integrale
int_value = (fi(1) + 2 * sum (fi(2:N-1)) + fi(N))*h/2;
```
### Dal Command Window

>> f = 
$$
\mathbb{Q}(x) [\exp(-x) . * ((\cos(x)) . ^2) ]
$$
;  
>> xi = linspace(0, -log((.5\*10^-(-3))), 292);  
>> fi = f(xi);

- >>  $int_value = trapezi(fi, 0, -log(.5*10^(-3)))$ ;
- >> disp(int\_value)

0.59989905470163

- >> int\_value = trapz(xi,fi);
- >> disp(int\_value)
	- 0.59989905470163

# Esercizio

Si riscriva la funzione dell'esercizio precedente. I parametri di input sono: la funzione di cui si vuole calcolare l'integrale e il numero di punti N da usare nella formula dei trapezi.

Formula delle parabole:

$$
P_N(f) = \frac{h}{3} \left( f_0 + 4 \sum_{j=0}^{N/2-1} f_{2j+1} + 2 \sum_{j=1}^{N/2-1} f_{2j} + f_N \right)
$$

$$
R_N^P(f) = -\left( \frac{b-a}{180} \right) h^4 f^{(4)}(\tau) \qquad \tau \in [a, b]
$$

Grado di precisione:  $\nu = 3$ 

 $\int$ 

 $\begin{array}{c} \end{array}$ 

 $\begin{array}{c} \end{array}$ 

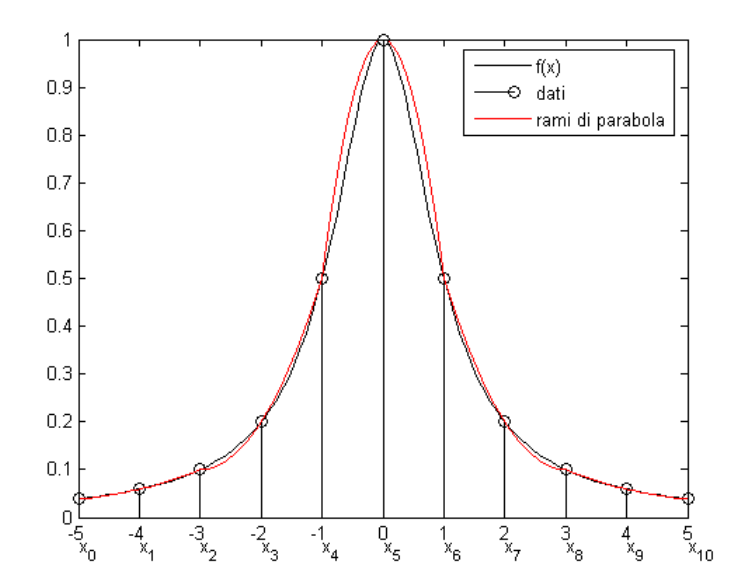

```
function [I] = parabole(xnodi,fnodi)
% I=parabole(xnodi,fnodi): Approssimazione di un integrale
% con la formula delle parabole
\frac{9}{6}% INPUT
% xnodi = punti dell'intervallo di intergrazione
% in cui si conosce il valore della funzione
% ynodi = valore della funzione da integrare valutata nei punti xnodi
\frac{9}{6}% OUTPUT
% I = approssimazione dell'integrale
nnodi = length(xnodi);
a = xnodi(1);b = xnodi(nnodi);h = (b-a)/(n n o d i - 1);I = h/3*(fnodi(1)+4*sum(fnodi(2:2:nnodi-1))+ ...2*sum(fnodi(3:2:nnodi-2))+fnodi(nnodi));
```
Usando la formula delle parabole per valutare l'integrale dell'esercizio precedente si ha

```
>> I = parabole(xi,fi)
```
 $I =$ 

#### 0.59984121703556

Mentre usando la funzione predefinita di Matlab quad.m (usa la formula di Newton ricorsivamente in modo da ottenere un errore di almeno  $10^{-6}$ ).

```
>> quad(f,0,-log(.5*10^(-3)))
```
ans =

0.59984217665775

# Esercizio

#### Data la tabella

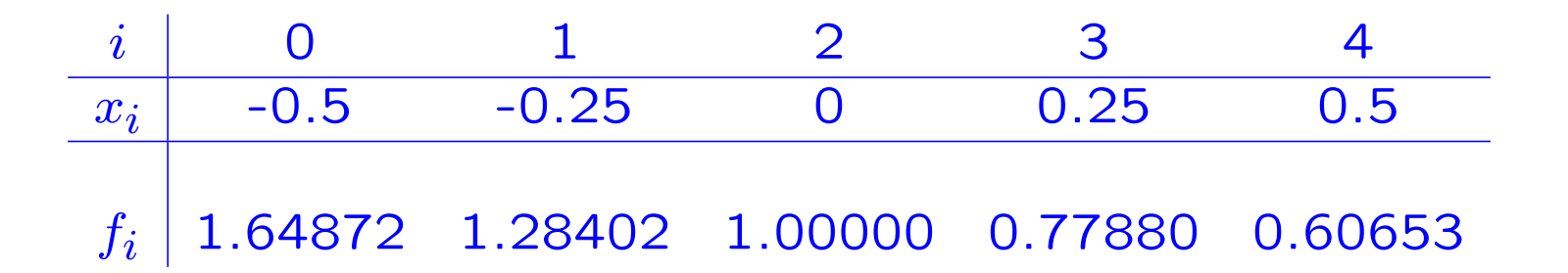

relativa ai valori, affetti da errore, di una funzione  $f(x) \in C^{\infty}(\mathbb{R}),$ 

- 1.1) approssimare  $\int_{-0.5}^{0.5} f(x)dx$  usando la formula dei trapezi generalizzata su 5 nodi;
- 1.2) dare una stima dell'errore di troncamento;
- 1.3) stabilire se l'errore di propagazione può essere trascurato rispetto all'errore di troncamento motivando la risposta.

#### Soluzione

1.1 Utilizzando  $N = 5$  nodi nell'intervallo  $[a, b] = [-0.5, 0.5]$  si ha un passo

$$
h=\frac{b-a}{N-1}=\frac{1}{4}.
$$

Dunque, l'approssimazione dell'integrale è data da:

$$
T_h(f) = \frac{h}{2}(f_0 + 2\sum_{i=1}^{N-2} f_i + f_{N-1}) = \frac{h}{2}(f_0 + 2f_1 + 2f_2 + 2f_3 + f_4) =
$$
  
= 0.125(1.64872 + 2 \cdot 1.28402 + 2 \cdot 1 + 2 \cdot 0.7788 + 0.60653) =  
= 1.04761

1.2 Per valutare l'errore di troncamento, non avendo informazioni sulla derivata seconda di  $f$ , si applica la formula dei trapezi su tre nodi con passo  $2 h = 0.5$ ,

$$
T_{2h}(f) = \frac{2 h}{2} (f_0 + 2f_2 + f_4) =
$$
  
= 0.25(1.64872 + 2 \cdot 1 + 0.60653) = 1.06381.

Sapendo che  $f(x) \in C^{\infty}$ , si può utilizzare il criterio di Runge per la stima dell'errore di troncamento e quindi:

$$
R_h(f) \approx \frac{T_h(f) - T_{2h}(f)}{3}
$$

da cui

$$
R_h(f) \approx \frac{1.04761 - 1.06381}{3} = -0.54 \cdot 10^{-2}
$$

Usando l'estrapolazione di Richardson, la approssimazione dell'integrale migliora come segue

$$
I(f) \approx T_h + (-0.54 \cdot 10^{-2}) = 1.04221.
$$

1.3 I valori della funzione nei nodi sono dati con precisione  $\epsilon =$ 0.5 · 10<sup>-5</sup>. Poichè i coefficienti della formula di quadratura sono tutti positivi, risulta che l'errore di propagazione  $R^*(f)$  è tale che

$$
R^*(f) \leq \epsilon(b-a) = 0.5 \cdot 10^{-5}.
$$

Quindi, l'errore di propagazione è trascurabile rispetto all'errore di troncamento.

# Esercizio

Si determini

$$
\int_0^{+\infty} \cos^2(x) e^{-x} dx
$$

a meno di un errore inferiore a  $10^{-3}$ .

### Soluzione

$$
f(x) = \cos^2(x)e^{-x}
$$
 è integrabile su [0, + $\infty$ ), infatti  
0  $\left(\int_0^{+\infty} \cos^2(x)e^{-x}dx\right) < \int_0^{+\infty} e^{-x}dx = 1 < +\infty$ 

Per poter applicare la formula dei trapezi, si scrive

$$
I(f) = \int_0^{+\infty} \cos^2(x) e^{-x} dx = \int_0^{\beta} \cos^2(x) e^{-x} dx + \int_{\beta}^{+\infty} \cos^2(x) e^{-x} dx
$$

e si cerca  $\beta > 0$  tale che

$$
\int_{\beta}^{+\infty} \cos^2(x) e^{-x} dx < 0.5 \cdot 10^{-3}.
$$

In questo modo la formula dei trapezi si applica all'integrale

$$
\int_0^\beta \cos^2(x) e^{-x} dx
$$

Si osserva che

$$
\int_{\beta}^{+\infty} \cos^2(x) e^{-x} dx < \int_{\beta}^{+\infty} e^{-x} dx = e^{-\beta} \le 0.5 \cdot 10^{-3} \Leftrightarrow
$$
  

$$
\Leftrightarrow \beta \ge -\ln(0.5 \cdot 10^{-3}) \approx 7.601.
$$

Scegliendo il valore di  $\beta$  più piccolo, cioè  $\beta = -ln(0.5 \cdot 10^{-3})$ , si vuole determinare in quanti intervalli di uguale lunghezza è necessario suddividere l'intervallo  $[0, \beta]$  affinchè la formula dei trapezi produca una stima dell'intergrale della funzione in questo intervallo con un errore inferiore a  $0.5 \cdot 10^{-3}$ .

A tal fine consideriamo l'espressione dell'errore di troncamento della formula dei trapezi, cioè

$$
R_N^T(f) = -\left(\frac{b-a}{12}\right)h^2f''(\tau) \qquad \tau \in [a, b]
$$

e richiediamo

 $|R_N^T(f)| < 0.5 \cdot 10^{-3}.$ 

Si osserva che  $b - a = \beta$ , mentre

$$
|R_N^T(f)| = \left(\frac{\beta}{12}\right) h^2 |f''(\tau)| \le \left(\frac{\beta}{12}\right) h^2 \max_{x \in [0,\beta]} |f''(x)|.
$$

Poichè

$$
f''(x) = e^{-x}(2\sin(2x) + \cos^2(x) - 2\cos(2x))
$$

allora

 $max_{x\in [\mathsf{O}\beta]} |f''(x)| \leq 1.15$ 

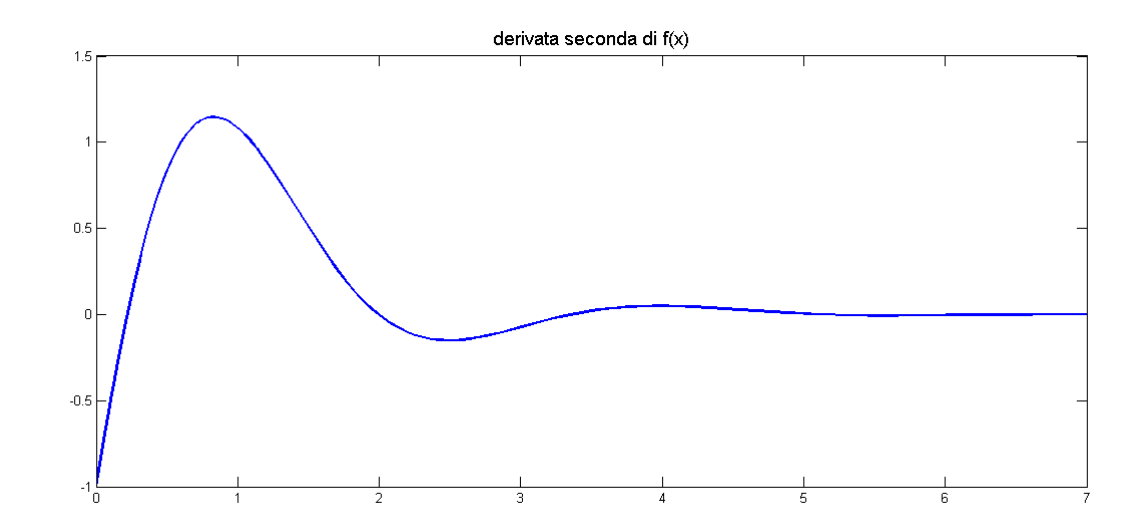

Da cui

$$
|R_N^T(f)| < 0.5 \cdot 10^{-3} \Leftrightarrow \left(\frac{\beta}{12}\right) h^2 \max_{x \in [0,\beta]} |f''(x)| < 0.5 \cdot 10^{-3}
$$

cioè

$$
h^{2} \le \frac{0.5 \cdot 10^{-3}}{\max_{x \in [0,\beta]} |f''(x)|} \frac{12}{\beta} = \frac{0.5 \cdot 10^{-3}}{1.15} \frac{12}{-ln(0.5 \cdot 10^{-3})} = 6.86 \cdot 10^{-4}
$$
  
e quindi

 $h \leq 0.0262$ .

Se  $N + 1$  è il numero di punti da usare nella formula dei trapezi, allora

$$
h = \frac{b-a}{N} = \frac{\beta}{N},
$$

cioè

$$
N \ge \frac{-\ln(0.5 \cdot 10^{-3})}{0.0262} = 290.11
$$

e quindi, essendo  $N$  un numero intero,

 $N \geq 291$ .

Quindi, sono necessari almeno 292 punti nella formula dei trapezi per raggiungere la precisione richiesta.